# **Photo Editor**

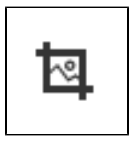

**RELEASE 2.4.0 OR ABOVE**

It is the plugin that allows the user to edit image in SynapEditor with image editor provided by TOAST UI.

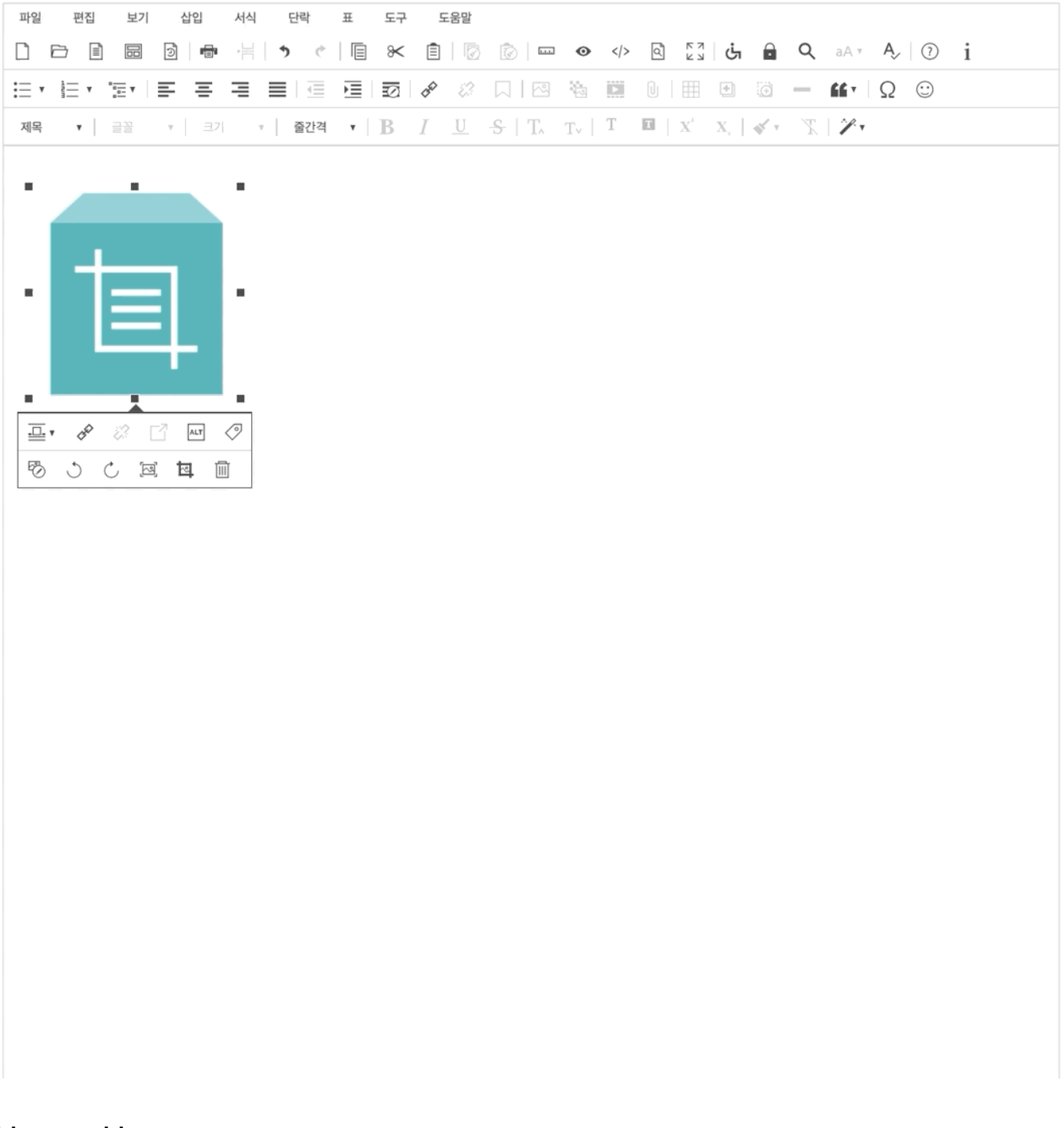

How to Use

# Loading Plugin File

```
<link rel="stylesheet" href="URL of tuiImageEditor.min.css">
<script src="URL of tuiImageEditor.min.js"></script>
```
# UI

You may add the button to toolbar and menu with '**tuilmageEditor**', the name of the plugin.

## **Adding to Toolbar**

#### **Editor Configuration**

```
//...
'editor.toolbar': [
        //...,
         'tuiImageEditor',
         //...
],
// ...
```
### **Adding to Image Balloon Popup**

```
Editor Configuration
//...
'editor.balloon': {
         //...
         'image': [
                  //...
                  'tuiImageEditor',
                  //...
          ],
         //...
}
//...
```
## **Adding to Menu**

#### **Editor Configuration**

```
//...
'editor.menu.definition': {
         //...,
         'tools': [
                  //...,
                  'tuiImageEditor',
                  //...
         ],
         //...
},
//...
```